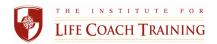

Welcome to ILCT's **Body-Mind Life Coaching™ Specialist Certificate** course. We are so pleased that you have chosen to join us on your journey to become a professional life coach. The following provides some guidelines and hints to make your learning experience enjoyable and rich.

#### **BEFORE YOUR FIRST CLASS**

Class Manual: If you did not purchase the manual (\$60) during your registration, please do so now using this link.

If you are unsure about whether or not you have already purchased the manual, please contact Kelly Adams. The manual will be available in your student library prior to the beginning of class.

## Student Library:

- If this is your first class with ILCT, you will receive an email from Amy Jones (<a href="mailto:amy@lifecoachtraining.com">amy@lifecoachtraining.com</a>) with your own private log in name and a temporary password two to three days before the class begins. This page will be an important part of your training, providing you with all the materials you will need for this course. You should test your log in and verify that you have access to your materials in advance of the first day of class. You may want to bookmark the webpage.
- If you have an existing library page, the materials will be placed in your library two to three days before class begins.

If you have any problems with your library page, please contact Amy Jones.

You will receive a roster, providing the names, and contact information of your instructors and fellow students, as well as the call-in information and access code for your class three days before the class begins. Please save this email, sent to you from Kelly Adams (<a href="kelly@lifecoachtraining.com">kelly@lifecoachtraining.com</a>) so you will have that information readily available.

If you have not received the above items two days before the class begins, please contact Amy or Kelly directly.

### **How the ILCT Teleclasses Work**

- A few minutes before the scheduled class time, dial the phone number provided to you on the Class
  Roster. You will then enter the Access Code, followed by the # key to join your class. Please announce
  yourself so your instructor knows you are there.
- You may use a land line, cell phone, or computer (VoIP) to call into the class; however, if the method
  creates interference, you will be asked to place yourself on mute or disconnect and dial back into the
  call.
- If your class is being held on a Zoom platform, the information on how to join the class will be included on your Class Roster so you can connect via computer or just call in.
- We encourage you to set aside the time for this class. You are expected to be there for the entire scheduled time. While we know there may be times when you cannot avoid calling in when you're in a noisy area, are on the road, or have to leave or arrive a minute or two late, we ask that you minimize

welcome\_bmlc Updated May 20 Page 1 of **3** 

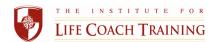

these as they distract not only from your learning experience, but may also impact the group experience as well.

- Learn the mute function on your phone for those (hopefully rare) instances. You can also mute your own line on through the conference line system. To do that, you will press \*6 to mute your line and \*6 again to speak. Whatever method you choose, do not mute yourself before you let your instructor know that you are there.
- If you are late joining the call and the group is involved in a discussion, wait until there is a natural pause in the conversation or a question is posed that you would like to respond to. Then announce yourself before offering your comments.
- Enjoy the interaction among your fellow participants, while respecting the established <u>Privacy and</u> Confidentiality Policy.

# **Helpful Hints**

First and foremost, enjoy yourself! Each class provides an excellent adult learning environment in which your instructor, the curriculum, and the participant interaction will come together to enhance your learning experience. These suggestions have been found to enrich everyone's experience:

- Dedicating consistent, quality time to the pre- and post-lesson work as well as your required Peer
  Group meetings will allow you to get the most out of this course. By doing so, you're sure to learn a lot
  about life coaching and yourself as well.
- Come to class prepared, having done the reading and fieldwork, and be willing to share your questions and comments.
- This is an interactive class, and you are strongly encouraged to be involved in discussions and share
  whenever appropriate. What you're learning, the questions you may have, and your experience can
  benefit others in the class and make the learning a richer experience. At the same time, make your
  points succinctly, share a quick story, ask a question simply, being sensitive to everyone's need to
  participate.
- Students may bring to classes cases or situations that they want to explore and learn from. However, it is important that the anonymity of any person is maintained. Don't use actual names or other identifying information. It is imperative to maintain the confidentiality of each class and any situations/cases explored in classes; in other words, what happens in class, stays in class.

welcome\_bmlc Updated May 20 Page 2 of **3** 

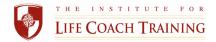

#### **To Receive Course Credit**

Attendance, participation, and completion of all assignments are required to receive credit for this course. You may miss no more than 2 class sessions. You can read more about the attendance policy in the Student Policies and Procedures.

Should you experience a severe difficulty, causing you to miss more than 2 classes, please contact both your faculty member and the Dean of Students immediately so we can work with you on exploring alternatives.

At the end of your course, you are required to complete a course evaluation. The course evaluation will be sent to you within a week of the end of your course via email from exams@lifecoachtraining.com.

Congratulations on beginning your professional coaching journey! Enjoy your learning experience and if you have any questions or concerns, please don't hesitate to contact us.

Ellen Neiley Ritter, Ph.D., BCC Dean of Students 888.267.1206 Ext 101 ellen@lifecoachtraining.com

Amy Jones Executive Director 888.267.1206 Ext 102 amy@lifecoachtraining.com

Kelly Adams
Director of Student Services
508-379-3750
exams@lifecoachtraining.com

welcome\_bmlc Updated May 20 Page 3 of **3**